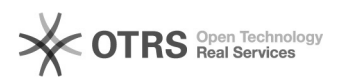

## incluir participante após aprovação de relatorio final

## 30/04/2024 14:52:32

## **Imprimir artigo da FAQ**

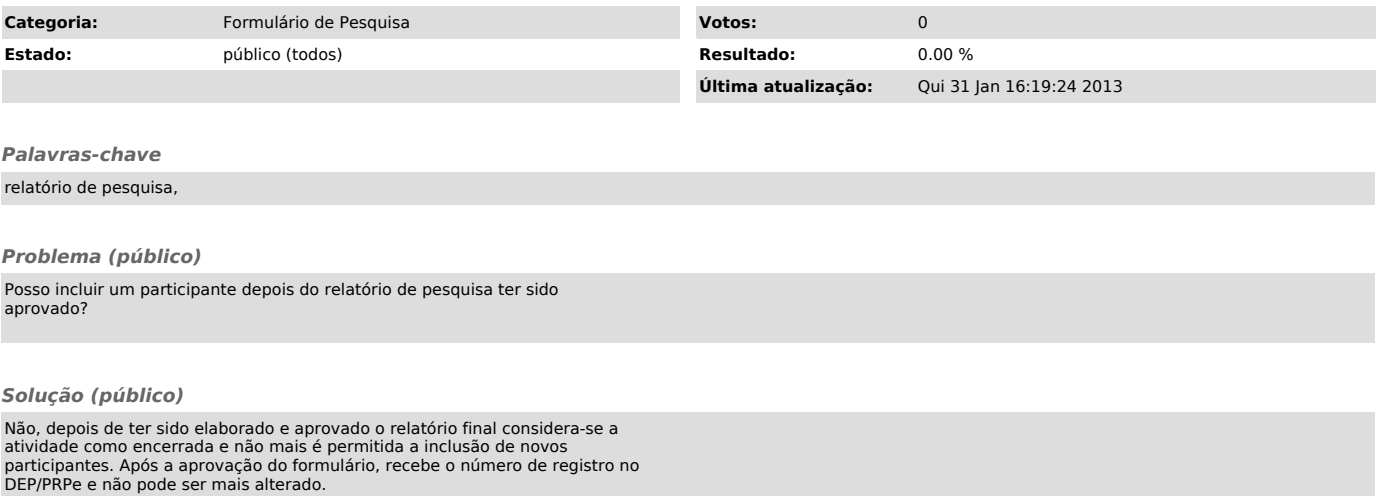